## **www.kpmo.ru www.kpmo.ru**

# **КОМПЛЕКСНЫЕ ПОДОСТЬЕ**

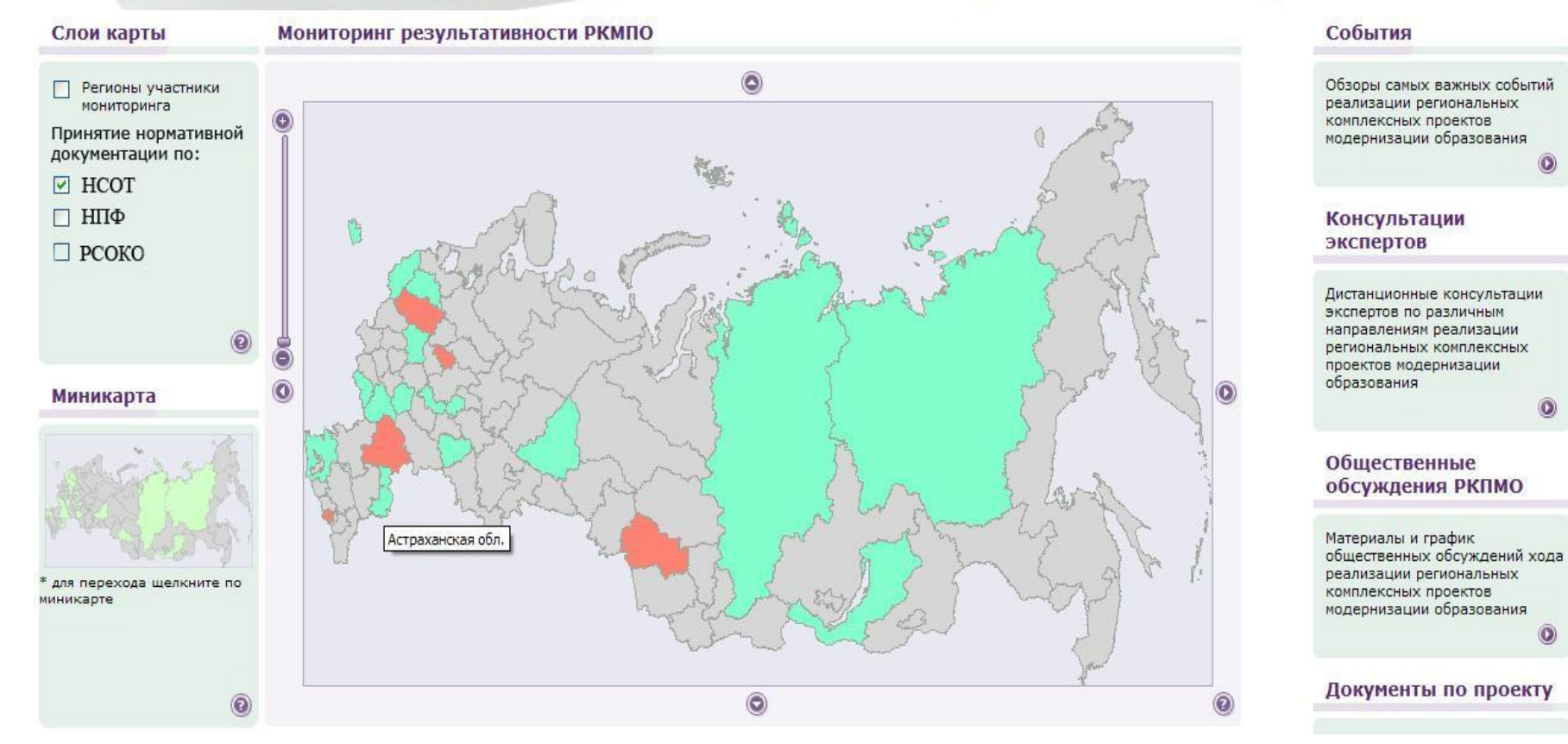

1 **(отражено принятие нормативных документов о НСОТ) Достижение обязательств, взятых субъектами РФ, визуально отражается на главной странице сайта www.kpmo.ru**

## **www.kpmo.ru www.kpmo.ru**

# **КОМПЛЕКСНЫЕ ПОДОСТЬ**

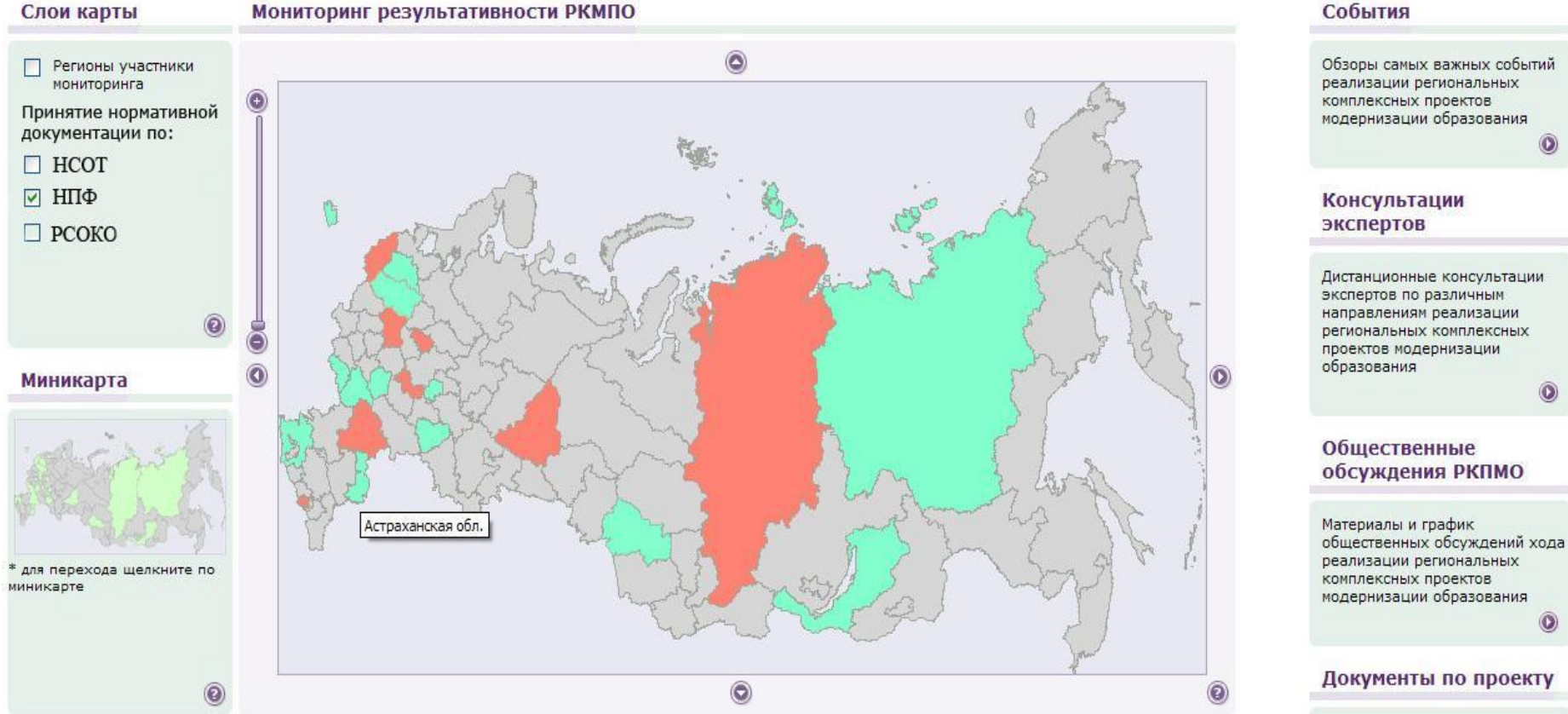

#### 2 **Перемещая галочку в левой части страницы, можно увидеть, на какой стадии находится принятие нормативных документов в субъекте РФ (красным цветом отмечены субъекты РФ, не принявшие нормативную документацию по НПФ)**

## **www.kpmo.ru www.kpmo.ru**

# **КОМПЛЕКСНЫЕ ПОДОСТЬЕ**

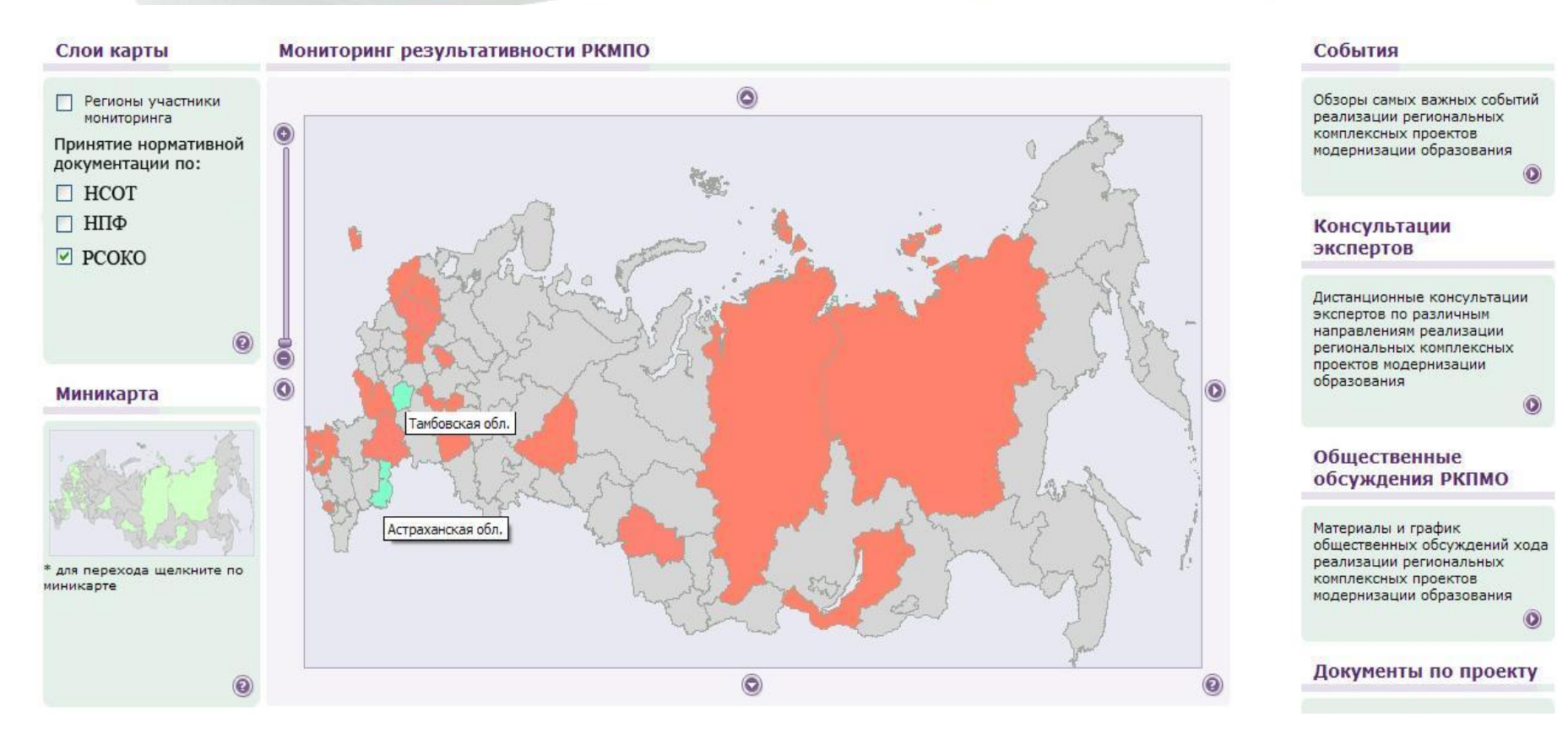

#### **Цвет региона меняется автоматически по мере размещения информации о принятых нормативных документах**

3 **(на данной странице отражено состояние по принятию Положения о РСОКО)**

#### **Пример таблицы «Действия» Московская область**

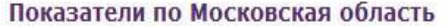

Выберите вид сводного отчета:

- Обязательства
- Действия
- Текущие показатели

Показатели по Московская область

Мониторинг выполнения контрольных мероприятий по внедрению комплексного проекта модернизации образования субъектом Российской Федерации Московская область на 2007 года

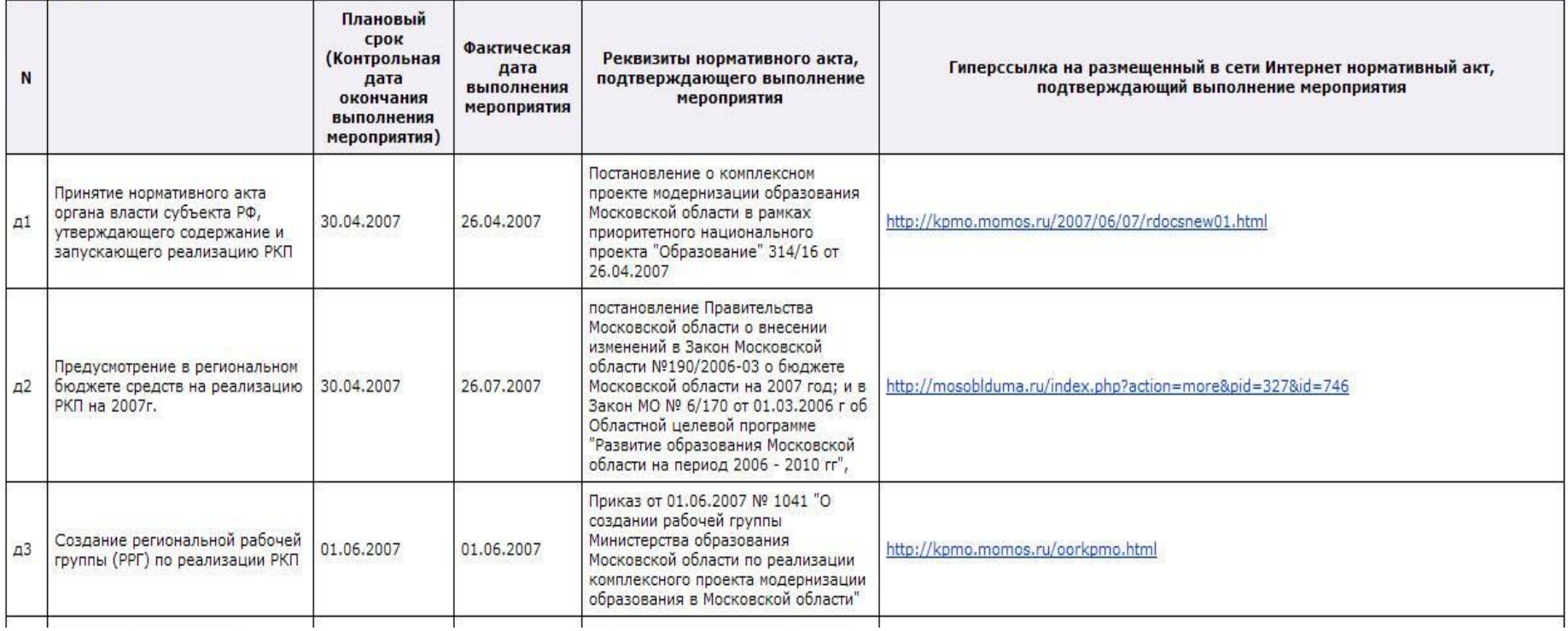

**4 При нажатии на карту можно просмотреть открытую информацию по показателям любого субъекта РФ, участвующего в проекте КПМО**

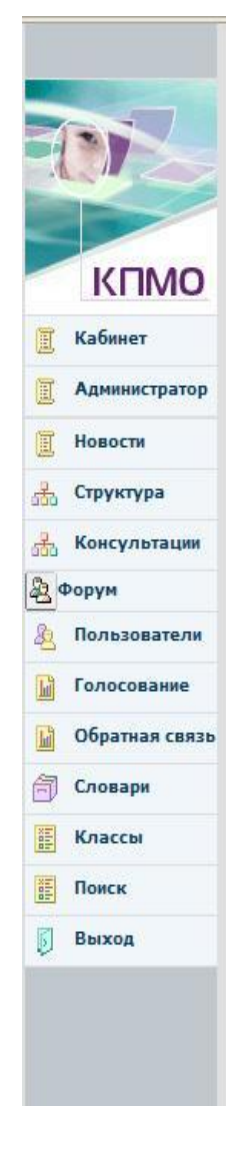

Таблица: РКП-пр.р (РО). Промежуточные данные для определения достижения взятых обязательств по внедрению КПМО субъектом РФ Тамбовская область

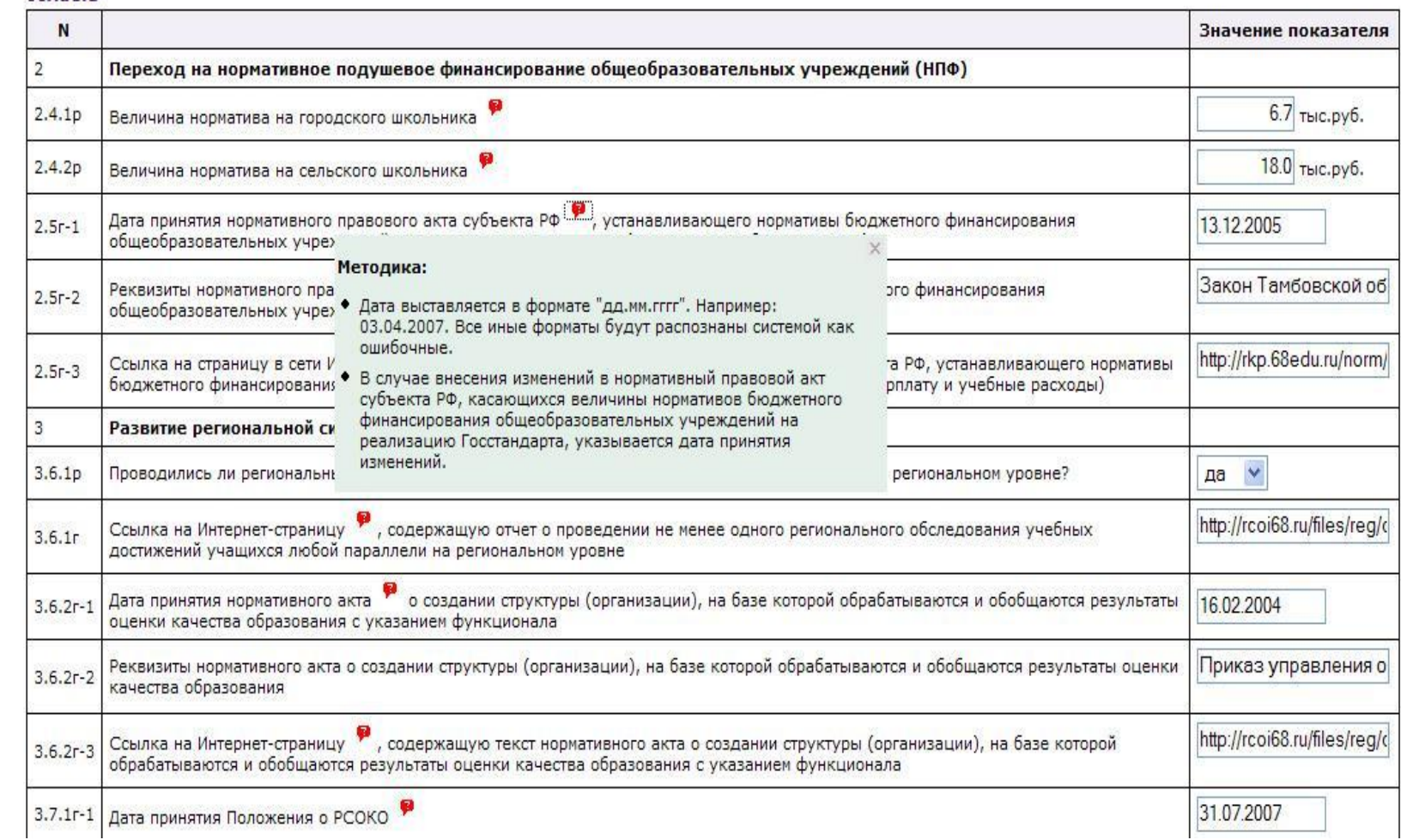

#### **Операторы вносят данные в электронные таблицы, снабженные подсказками с методикой заполнения ячеек по каждому показателю**

5

**(фрагмент одной из таблиц)**

### **www.kpmo.ru www.kpmo.ru**

# **КОМПЛЕКСНЫЕ ПОДОСТЬ**

Статистические данные по отчетам для: Республика Северная Осетия (Алания)

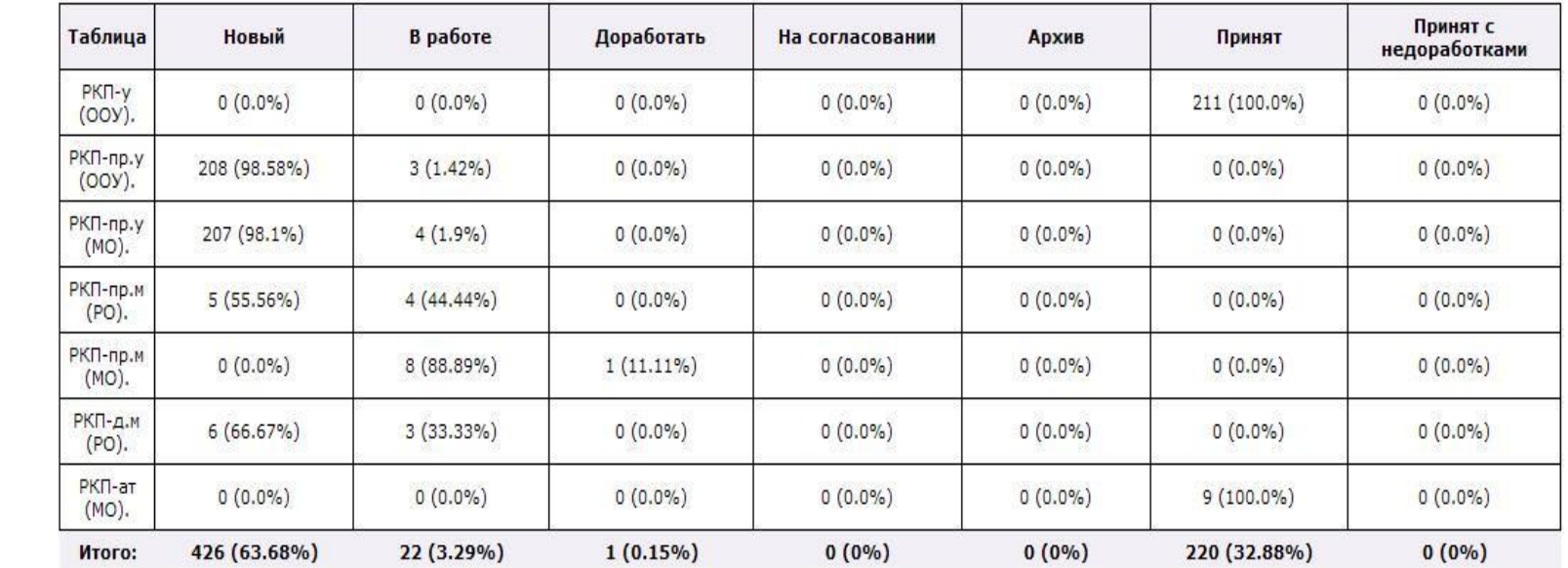

**• Рабочий кабинет участника РКМПО** 

**KNMO** 

Администратор

Кабинет

Новости

Структура

Консультации

Пользователи Голосование Обратная связь

Словари

Классы Поиск

Выход

晶

品

15

2 Форум  $81$ 

#### 6 **Автоматизированная статистика позволяет отслеживать процесс заполнения таблиц операторами любого уровня**

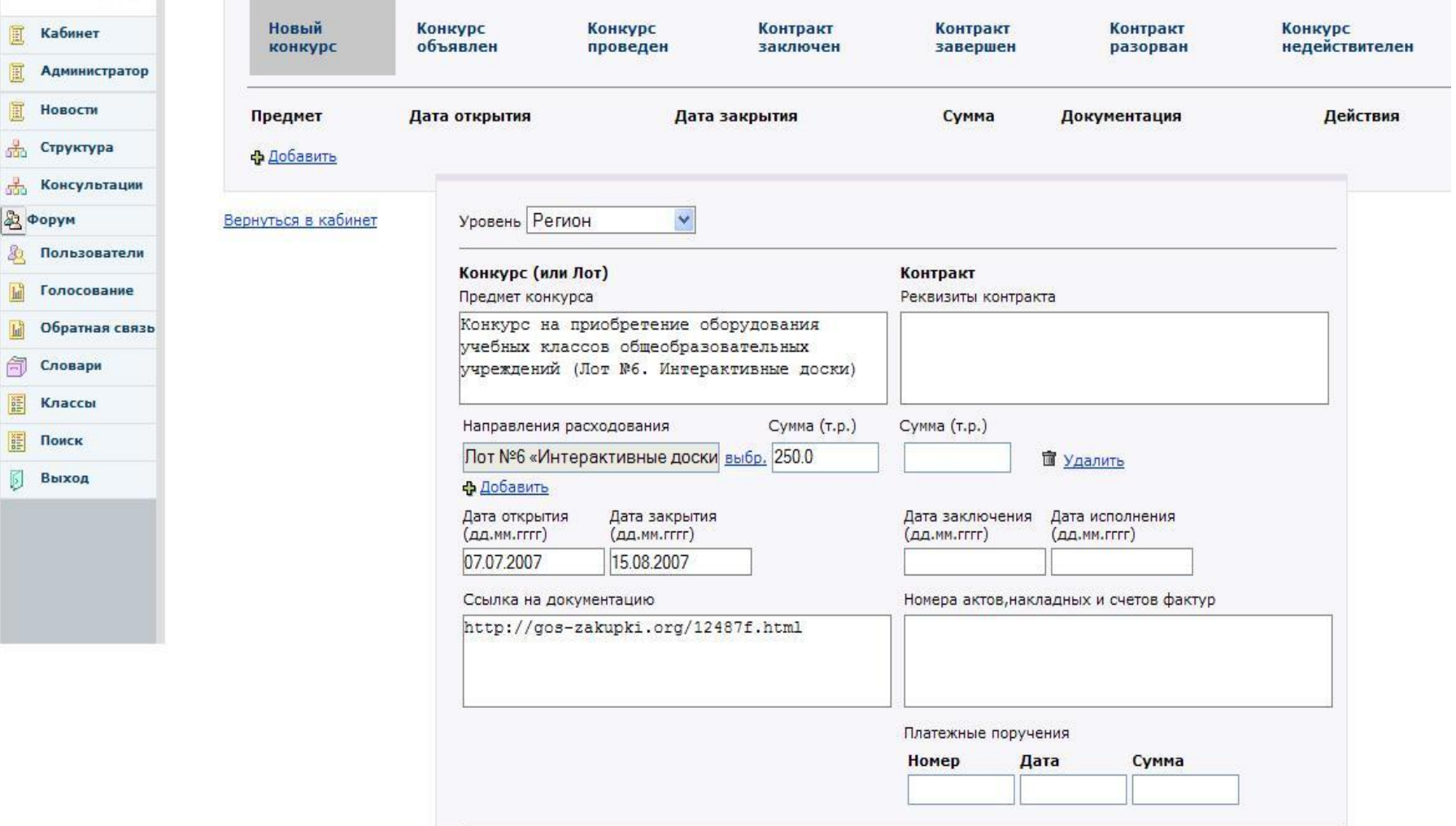

### **Завершается переход на автоматизированную отчетность по расходованию средств**

7 **(информация обновляется еженедельно, находится в закрытом доступе)**

### **Рейтинг регионов по каждому этапу расходования средств (объявление конкурсов, заключение контрактов, исполнение обязательств) и сводка по финансам формируются автоматически.**

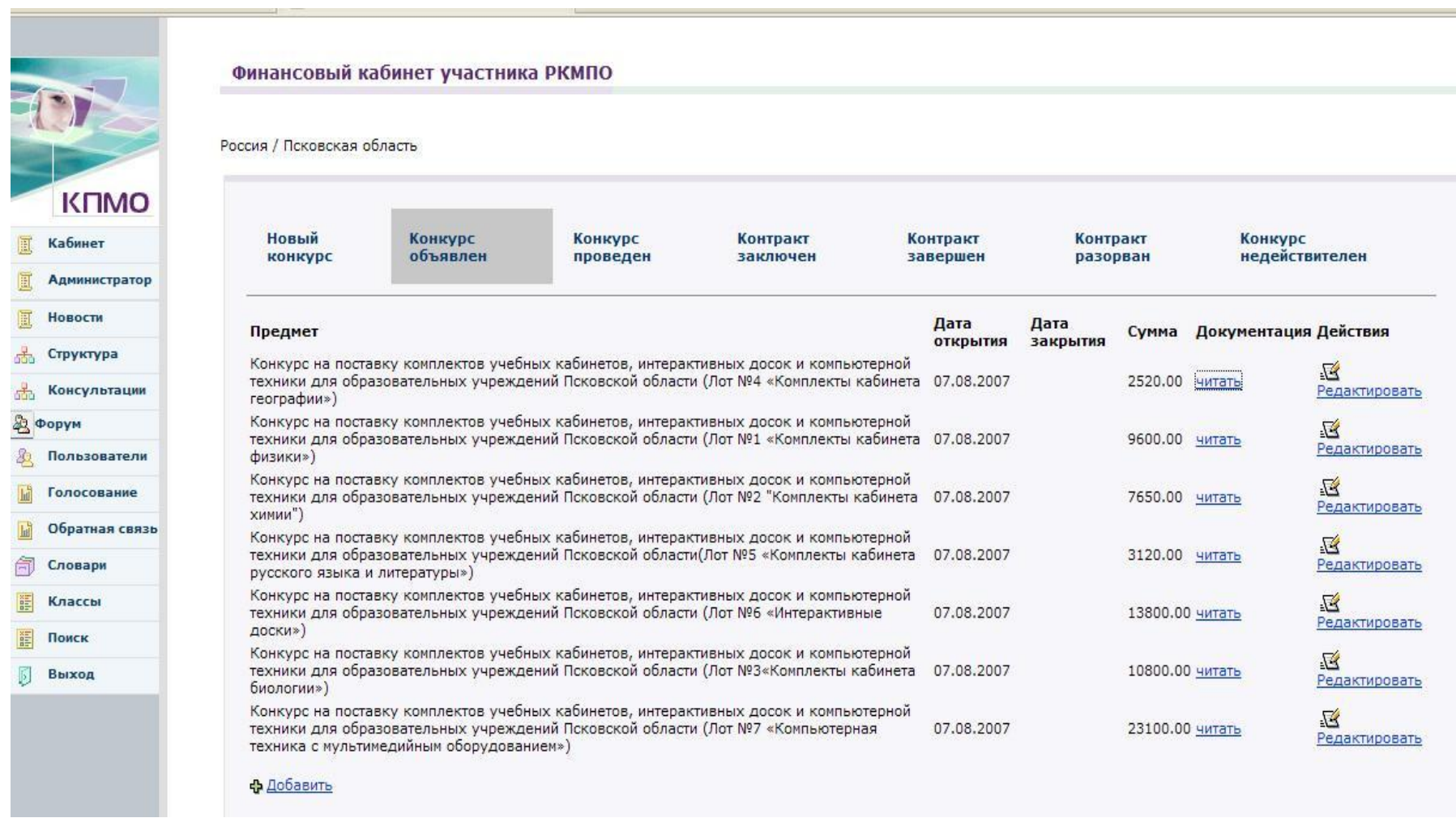

(Пример финансового кабинета. Конкурсы, объявленные в Пс**к**овской области) **Направления КПМО**